## Приложение № 1

## Заявление на предоставление доступа к сервису «СТАТУС Онлайн. Кабинет эмитента»

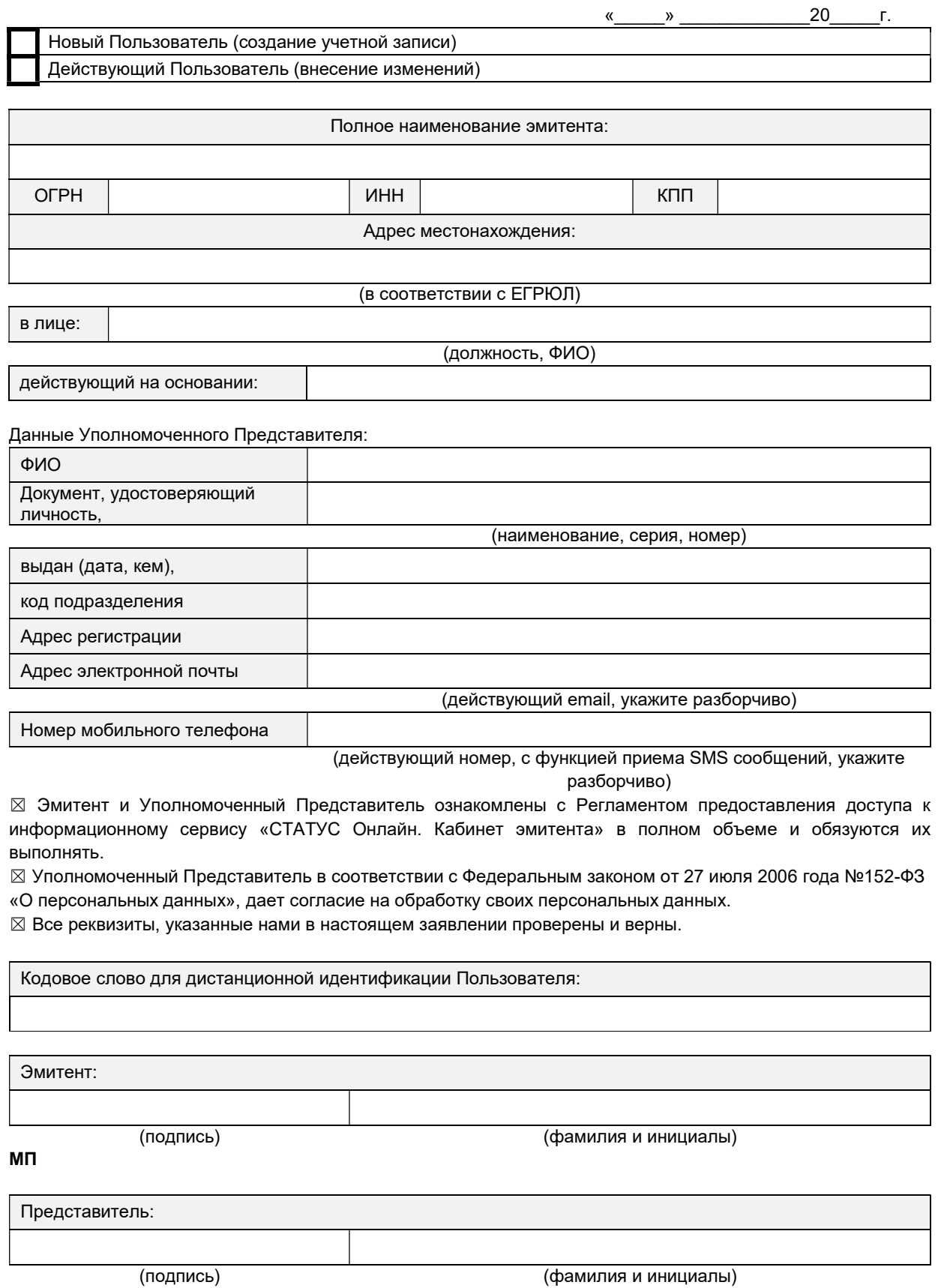

7

## Карточка доступа к информационному сервису

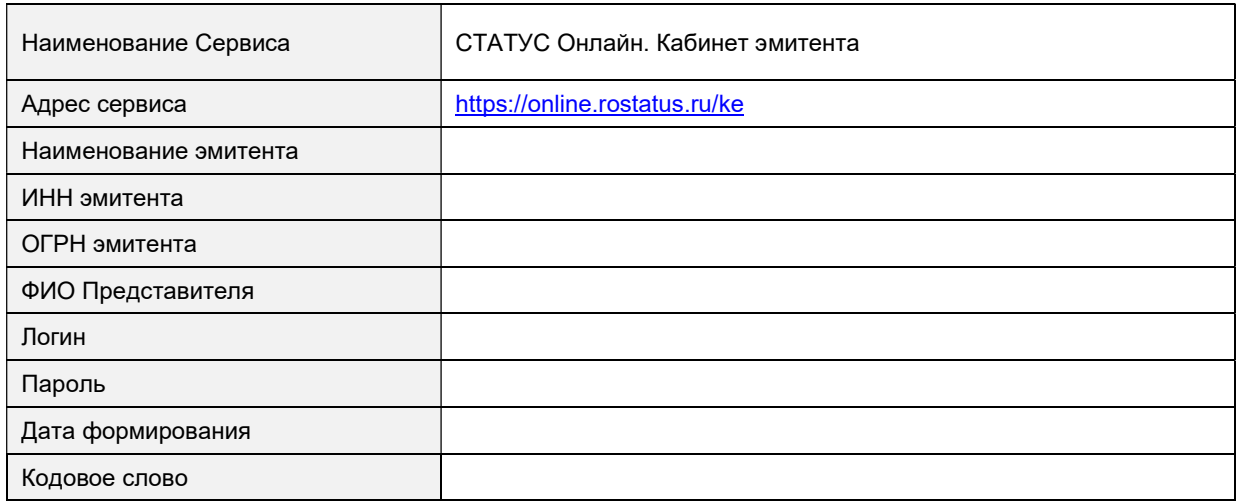

Примечание:

- 1. Не передавайте ваш логин и пароль третьим лицам.
- 2. Указанный пароль предназначен для первого входа в Сервис.